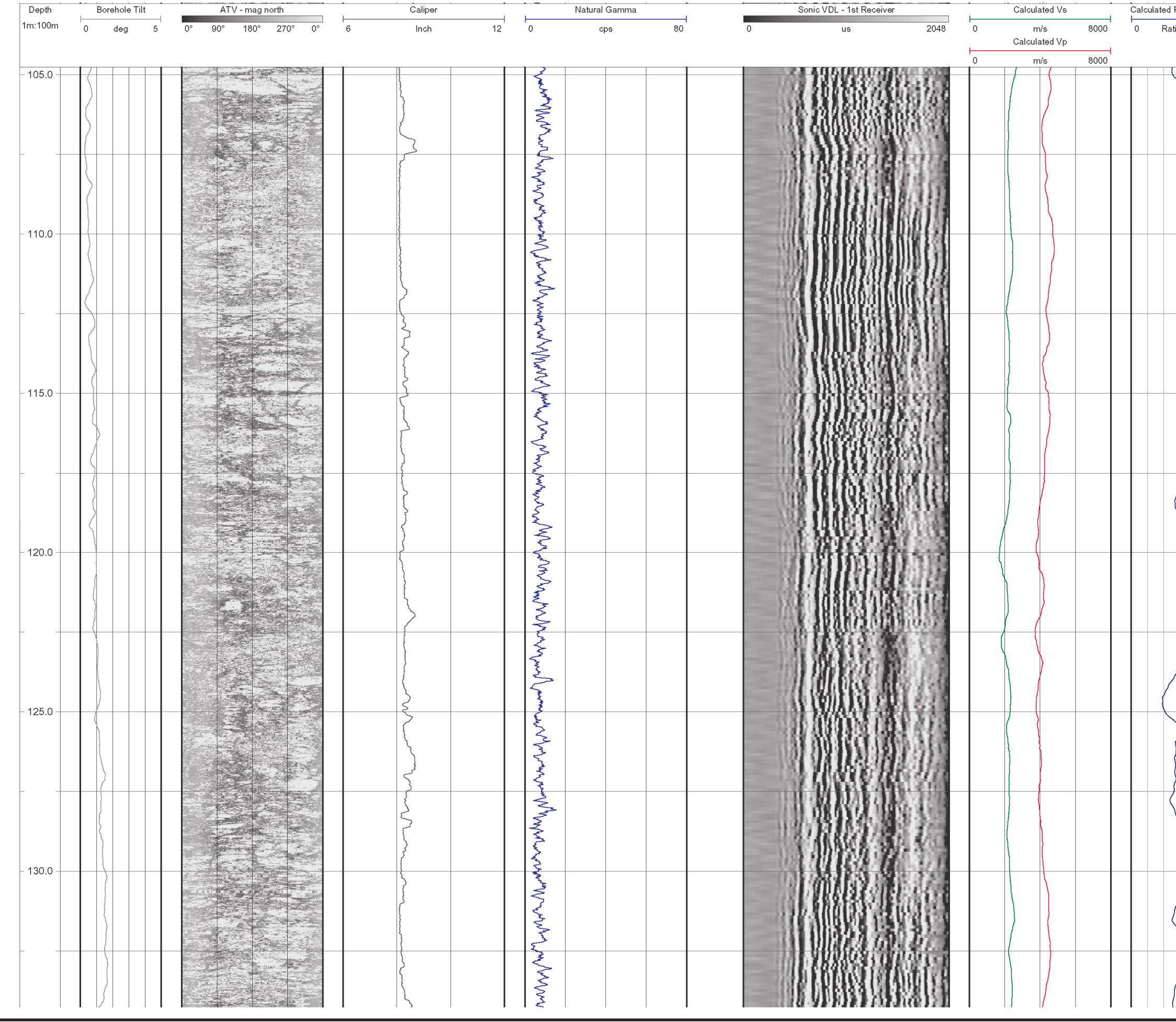

匝

DRAWN BY

12/20/04

DATE

0431326001fg24.fh11

DRAWING NO.

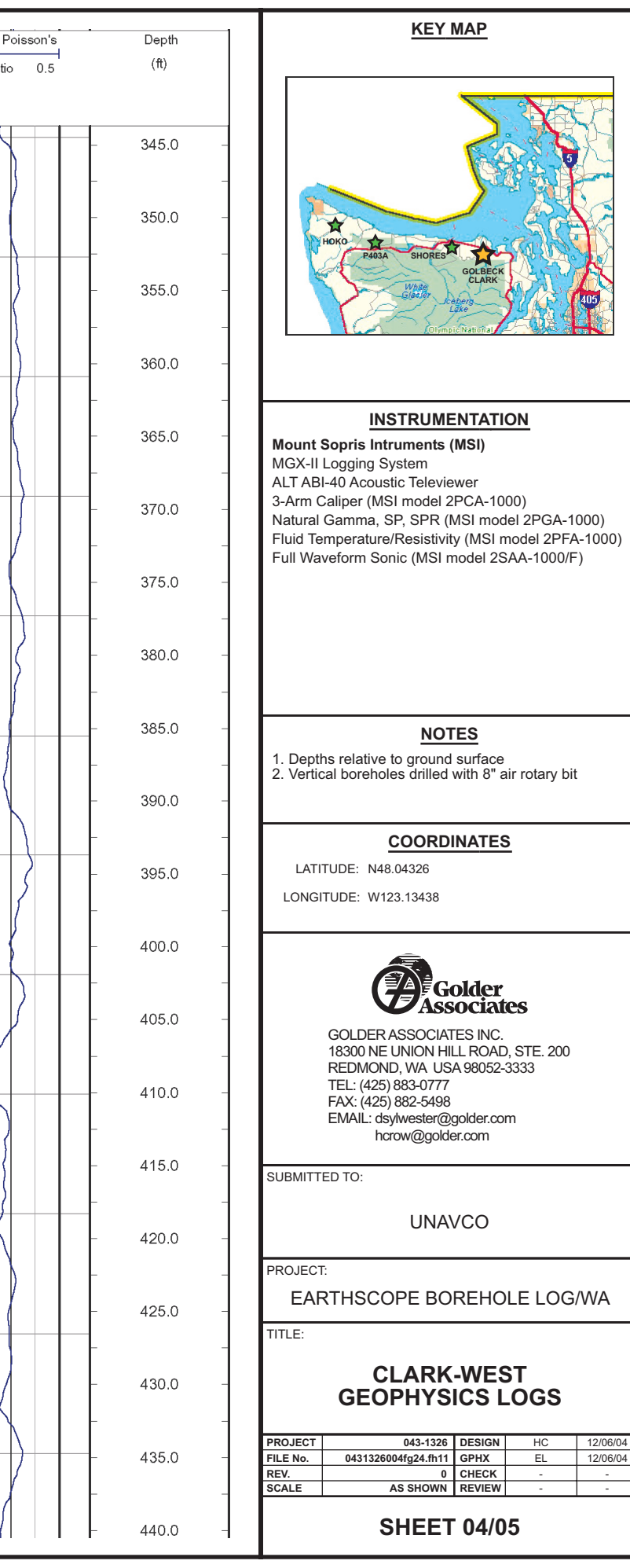

12/06/04

HC